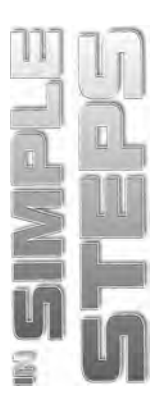

# **Table of Contents**

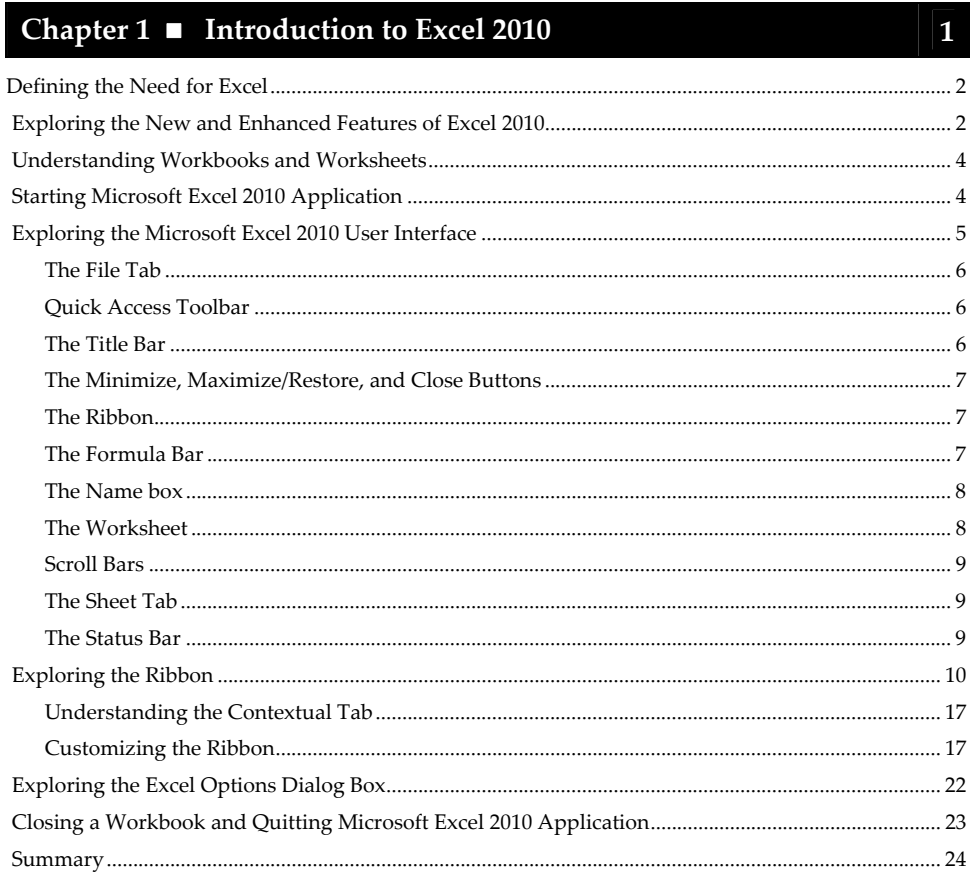

## Chapter 2 ■ Working with Worksheets

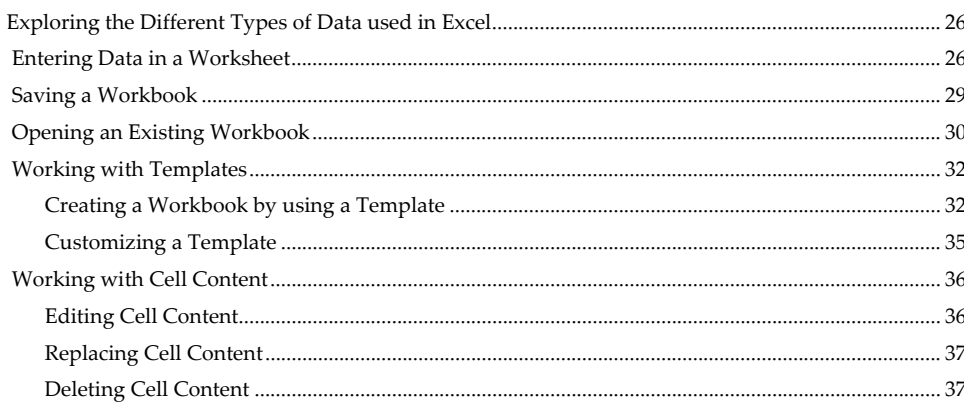

iii

 $25\phantom{.0}$ 

## Excel 2010 in Simple Steps

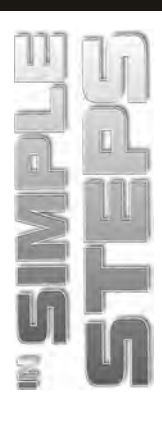

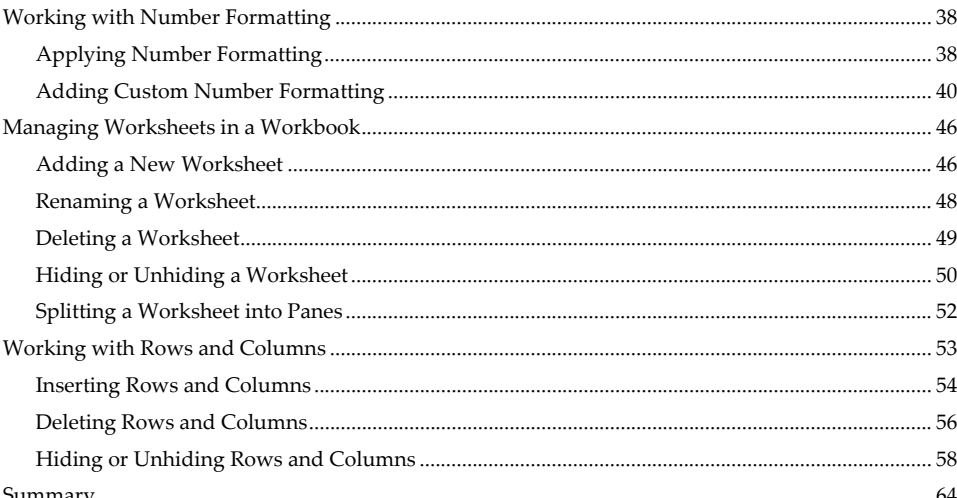

## Chapter 3 Working with Cells and Ranges

65

79

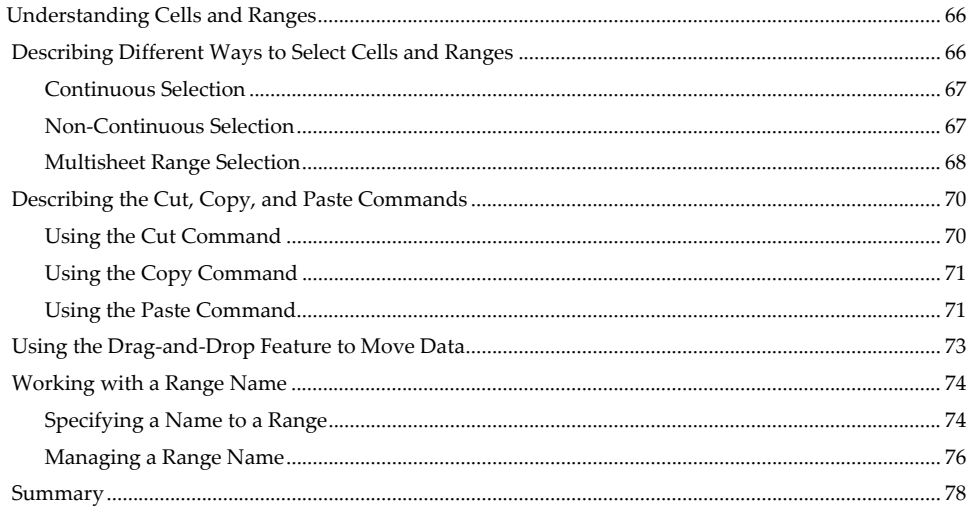

## Chapter 4 ■ Formatting a Cell and Worksheet

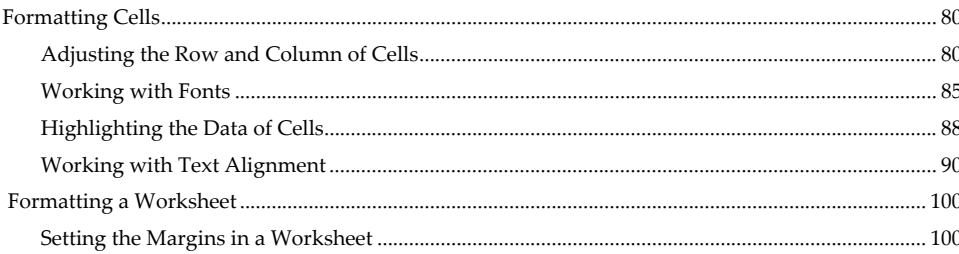

 $\mathbf{i}$ 

113

145

175

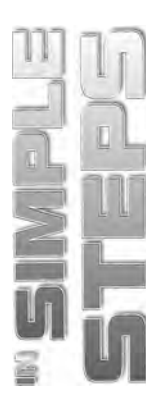

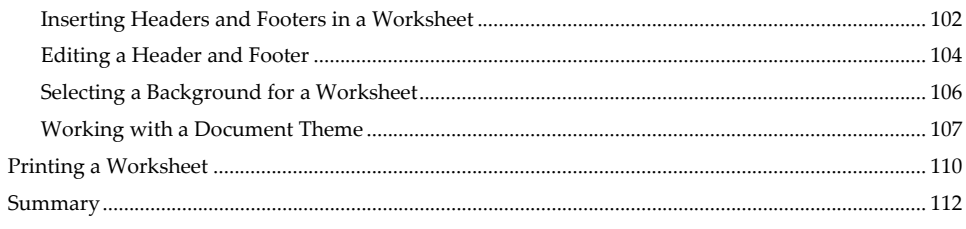

#### **Working with Charts, SmartArt** Chapter  $5 \blacksquare$ **Graphics, and Sparklines**

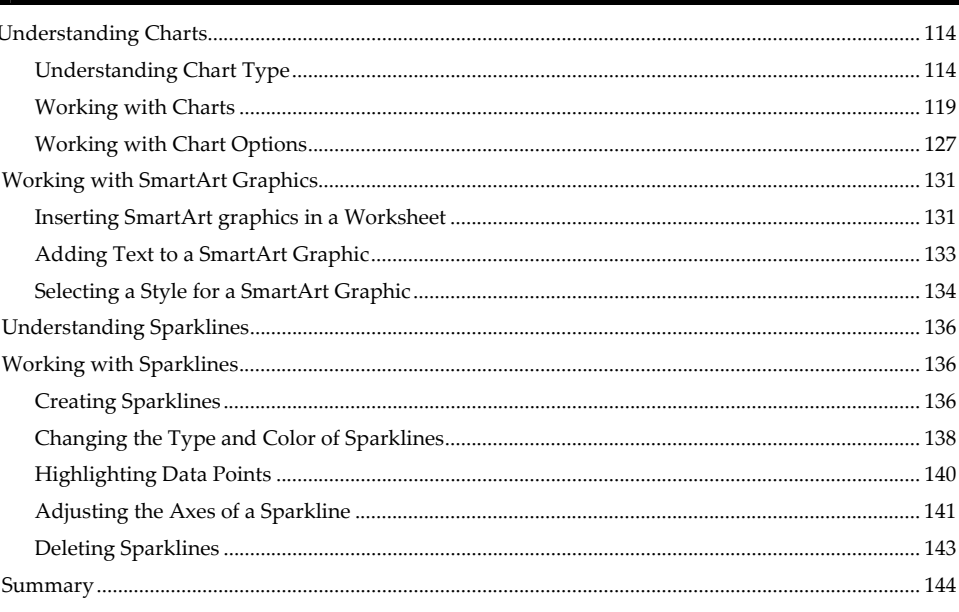

## Chapter 6 ■ Visualizing Data using Conditional Formatting, Sorting and Filtering Data

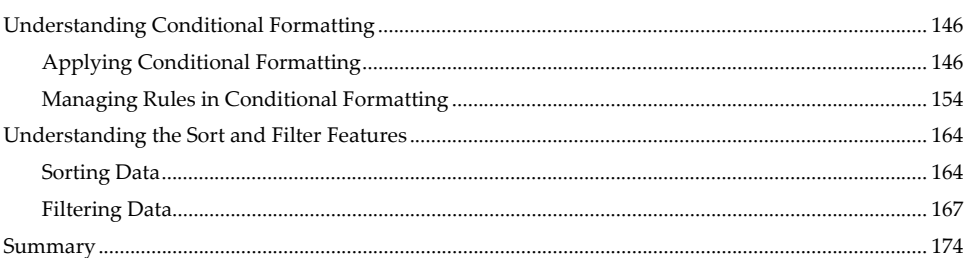

#### Chapter 7 ■ Working with Formulas and Functions

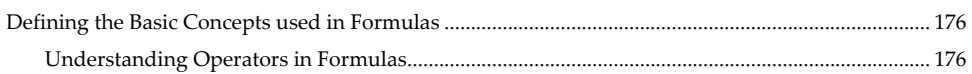

### $\mathbf{v}$

## Excel 2010 in Simple Steps

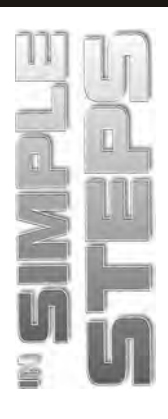

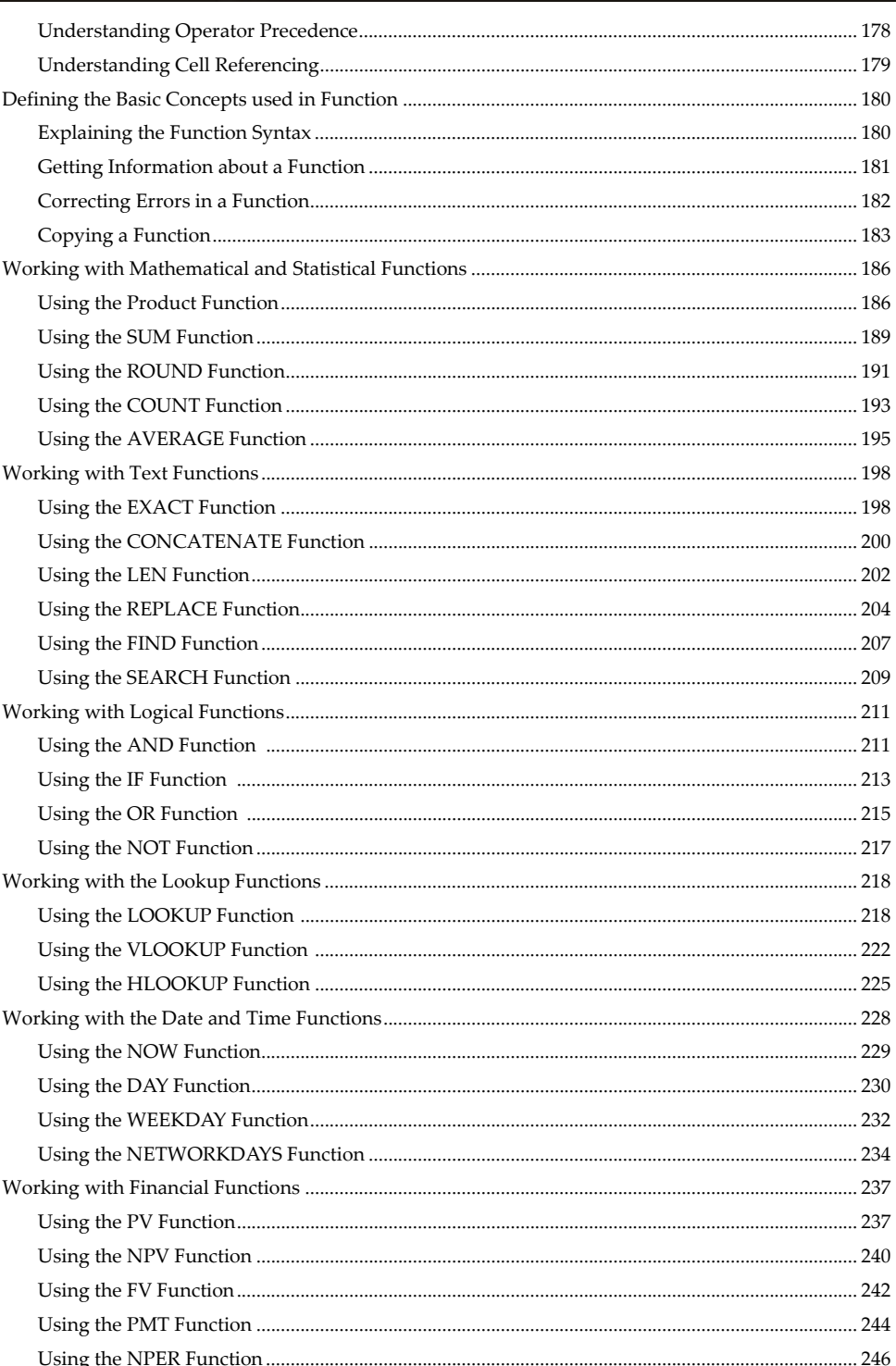

 $\overline{\mathsf{vi}}$ 

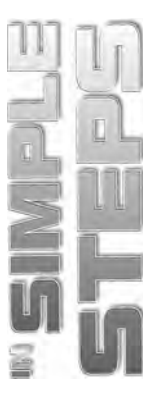

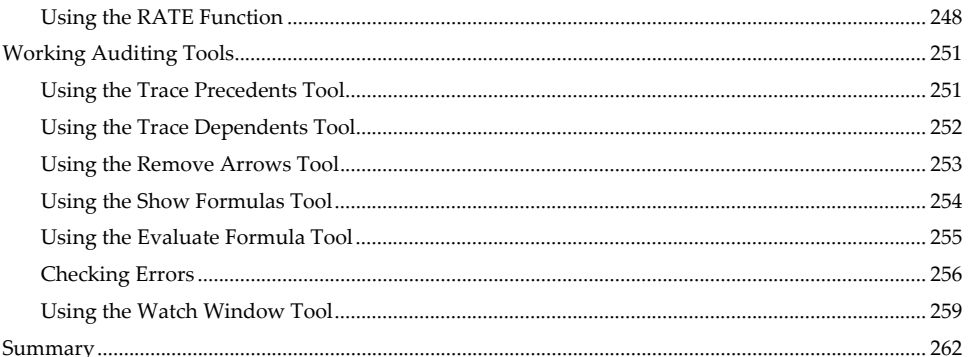

# **Table of Contents**

#### Chapter 8 ■ Understanding PivotTable, **What-if Analysis, and Solver**

 $303$ 

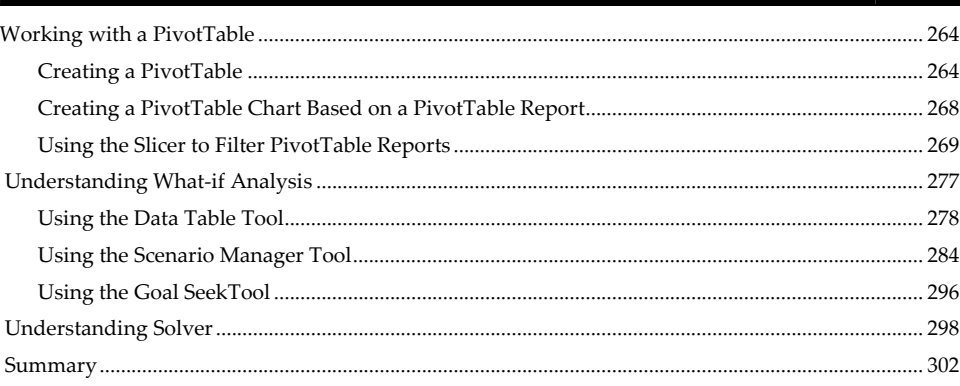

#### Chapter 9 **Validating and Protecting Data**

####